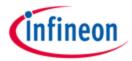

Home> Evaluation Boards> KIT\_XMC4X\_MOT\_GPDLV\_001

### Overview

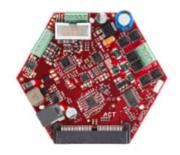

## KIT\_XMC4X\_MOT\_GPDLV\_001

### **Description:**

Order Nr.: KIT\_XMC4x\_MOT\_GPDLV\_001

### **Summary of Features:**

- · Seamless connection to CPU board via ACT Satellite Connector
- 3 phase low voltage half-bridge inverter using Infineon's N-channel
- OptiMOS™3 power transistors
- Gate Driver IC (6ED003L02-F2) with over-current detection circuit (ITRIP)
- Current measurement by using single or triple shunts (amplified)
- Single side assembly of all parts
- Position sensing via
  - Inductive resolver interface using delta-sigma modulator and pattern generator for resolver excitation
  - Hall sensor interface
- · Power jack for external 24V supply
- · Power supply generation:
  - Switch mode power supply for 5V power generation
  - Low drop voltage regulators (15 V) for MOSFET gate driver and resolver extiation
  - Low drop voltage regulators (3.3V) for logic
- · Maximum DC-link current: 7.5 A, nominal DC-link current 5 A
- · Single side assembly of all parts
- 3 LEDs indicating power (15 Volt, 5 Volt, 3.3 Volt)

#### **Technical Documentation**

#### **Parametrics**

| KIT_XMC4X_MOT_GPDLV_001 |                      |              |  |  |  |
|-------------------------|----------------------|--------------|--|--|--|
| Package Name -          | Totally lead-free no | Halo-free no |  |  |  |

| KIT_XMC4X_MOT_GPDLV_001                                             |                                           |                                                                   |  |  |  |  |
|---------------------------------------------------------------------|-------------------------------------------|-------------------------------------------------------------------|--|--|--|--|
| ROHS yes                                                            | Packing Size 1                            | Packing Type CONTAINER                                            |  |  |  |  |
| Product Name XMC4500 Satellite-kit: General Purpose Motor Drive Kit | Configuration XMC4500                     | Family Microcontroller (32-bit)                                   |  |  |  |  |
| Target Application Automation                                       | Target Application Motor Control & Drives | Target Application Motorcycles, E-Bikes & Small Electric Vehicles |  |  |  |  |
| Target Application Renewable Energy                                 | Applications -                            | Qualification -                                                   |  |  |  |  |
| Type Evaluation Board                                               | Topology -                                | Input Type -                                                      |  |  |  |  |

# Buy

| Sales Product Name      | OPN                      |                  | Order online | Package<br>Name | lood | Halo<br>-<br>free | RoHS |   | Packing<br>Type |
|-------------------------|--------------------------|------------------|--------------|-----------------|------|-------------------|------|---|-----------------|
| KIT_XMC4X_MOT_GPDLV_001 | KITXMC4XMOTGPDLV001TOBO1 | in<br>production |              | 1               | no   | no                | yes  | 1 | CONTAINER       |

© 1999 - 2014 Infineon Technologies AG, 苏ICP备10208074号